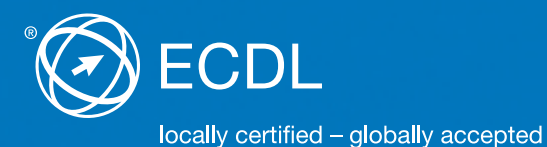

# **ECDL Standard Syllabus Testinhalte der ECDL Standard Module**

**Datenbanken anwenden** Syllabus 5.0

**Präsentation** Syllabus 5.0

**Online-Zusammenarbeit** Syllabus 1.0

**IT-Sicherheit** Syllabus 1.0

**Bildbearbeitung** Syllabus 2.0

#### **Herausgeber**

ECDL Switzerland AG Elisabethenanlage 7 CH-4051 Basel

Tel. +41 61 270 88 77 Fax +41 61 270 88 76

info@ecdl.ch www.ecdl.ch

#### **Urheberrecht**

© 2013 Österreichische Computer Gesellschaft (OCG) und ECDL Switzerland AG Alle Rechte vorbehalten. Diese Publikation darf nur im Rahmen der ECDL Initiative verwendet werden.

#### **Haftung**

Die OCG und die ECDL Switzerland AG haben diese Publikation mit Sorgfalt erstellt, können aber weder Richtigkeit und Vollständigkeit der enthaltenen Informationen zusichern noch Haftung für durch diese Informationen allenfalls verursachte Schäden übernehmen. In Zweifelsfällen gilt die Version der ECDL Foundation, veröffentlicht auf **www.ecdl.org.**

Die männliche Form steht stellvertretend für beide Geschlechter.

Die elektronische Version dieses ECDL Syllabus finden Sie unter **www.ecdl.ch.**

# **Inhalt**

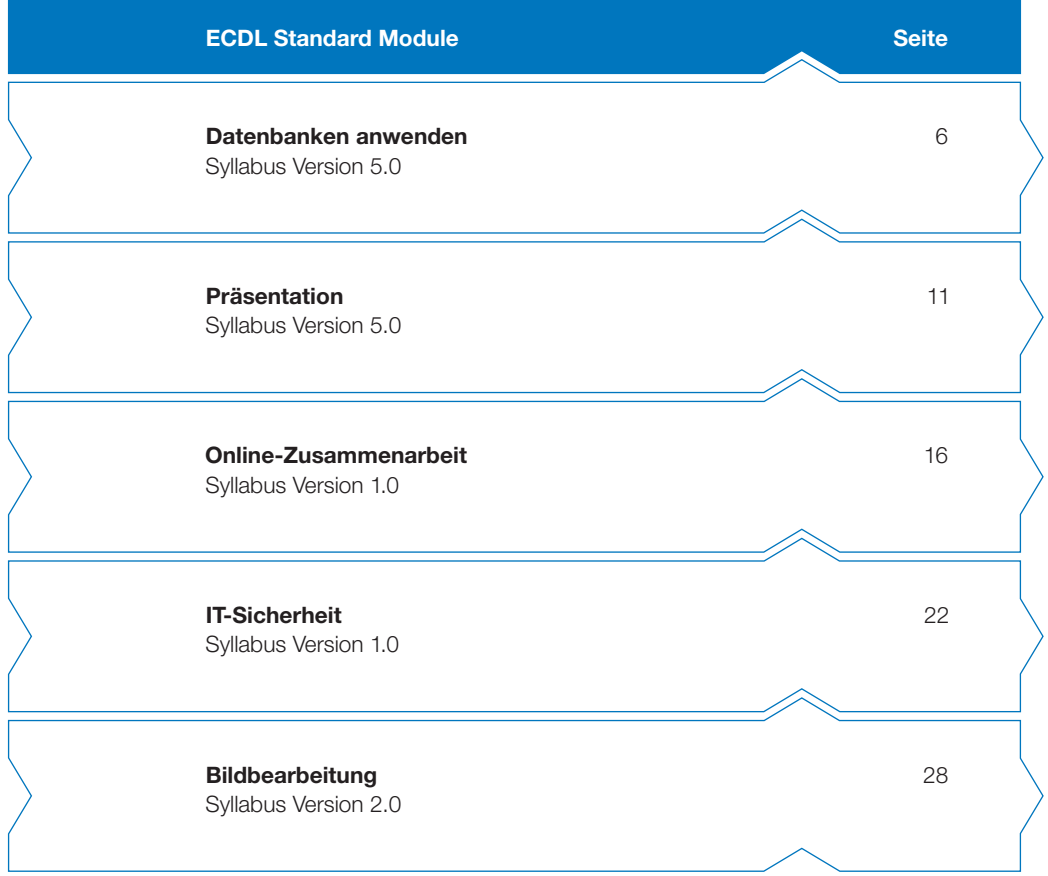

# **ECDL Standard – Ihr Ausweis für umfassende digitale Fertigkeiten**

Das Zertifikat ECDL Standard bescheinigt, dass Sie den Computer kompetent und effizient nutzen können und umfassende praktische Fertigkeiten im Umgang mit gängigen Office-Programmen sowie weiteren wichtigen Anwendungen besitzen. Die ECDL Foundation hat dazu neue Module entwickelt und die Testinhalte dem neuesten Stand angepasst.

Der vorliegende ECDL Syllabus beschreibt, über welche Kenntnisse Sie verfügen sollten, wenn Sie ECDL Standard Module absolvieren möchten. Diese Broschüre dient Ihnen auch als Checkliste, mit der Sie überprüfen können, welche Kenntnisse Ihnen noch fehlen. Zum Erreichen des Zertifikats ECDL Standard müssen die vier Base Module, deren Inhalte im ECDL Base Syllabus aufgeführt sind, plus drei Standard Module nach Ihrer Wahl erfolgreich absolviert werden.

Computerkurse, die Ihnen die Inhalte der ECDL Module vermitteln, werden von den meisten ECDL Test Centern angeboten. Sie können die entsprechenden Prüfungen an einem der rund 300 ECDL Test Center in der Schweiz und in Liechtenstein ablegen, unabhängig davon, ob Sie dort einen Kurs besucht haben.

Weitergehende Informationen zu den aufbauenden Zertifikaten ECDL Advanced und ECDL Expert sowie eine Übersicht der ECDL Test Center finden Sie auf **www.ecdl.ch.** In unserem Webshop können Sie zudem geeignete Lehrmittel zur Vorbereitung auf die ECDL Prüfungen erwerben.

Max Lüthi Co-Geschäftsführer ECDL Switzerland AG

# **ECDL Module und Zertifikate**

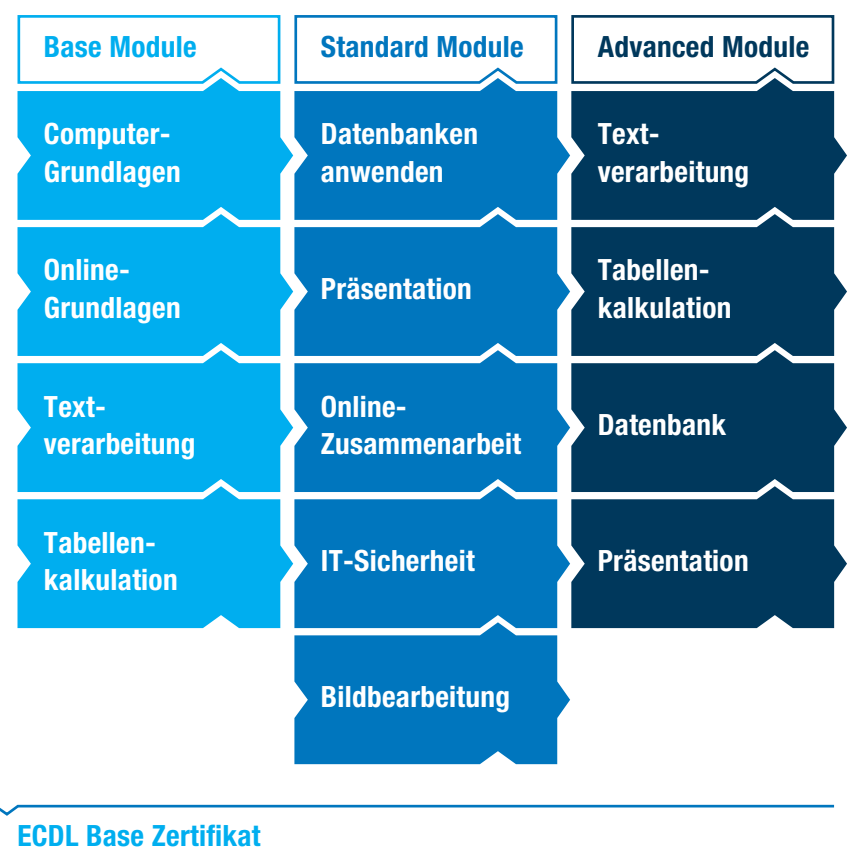

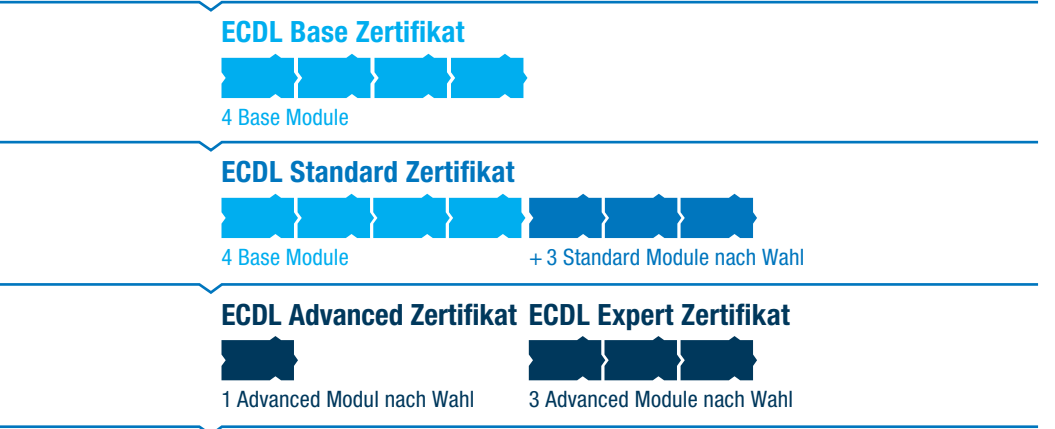

## <span id="page-5-0"></span>**Datenbanken anwenden**

**Dieses Modul vermittelt Grundkenntnisse über die Struktur einer Datenbank und behandelt die Fertigkeiten, die zur Datenpflege und zur Nutzung einer Datenbank erforderlich sind, wie z. B. Formulare zur Dateneingabe und Korrektur verwenden, Daten sortieren und mit Abfragen gezielt auswählen, Daten in Berichten übersichtlich aufbereiten und drucken.**

#### **Modulziele**

Die Kandidaten müssen

- } verstehen, was eine Datenbank ist, wie sie organisiert ist und wie sie bedient wird,
- } eine einfache Datenbank erstellen und den Inhalt der Datenbank auf verschiedene Weise anzeigen können,
- } eine Tabelle erstellen können, Felder und Feldeigenschaften definieren und abändern können, Daten in eine Tabelle eingeben und bearbeiten,
- } eine Tabelle oder ein Formular sortieren, Abfragen erstellen, abändern und durchführen können, um bestimmte Informationen von einer Datenbank abzurufen,
- } verstehen, was ein Formular ist, und ein Formular erstellen können, um Datensätze und Daten einzugeben, abzuändern und zu löschen,
- } Routineberichte erstellen und Ausdrucke so vorbereiten, dass sie verteilt werden können.

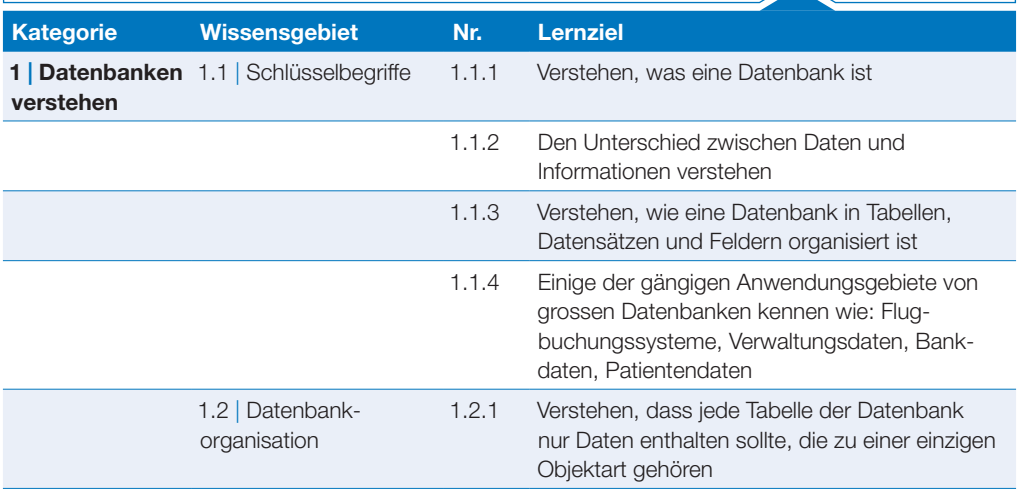

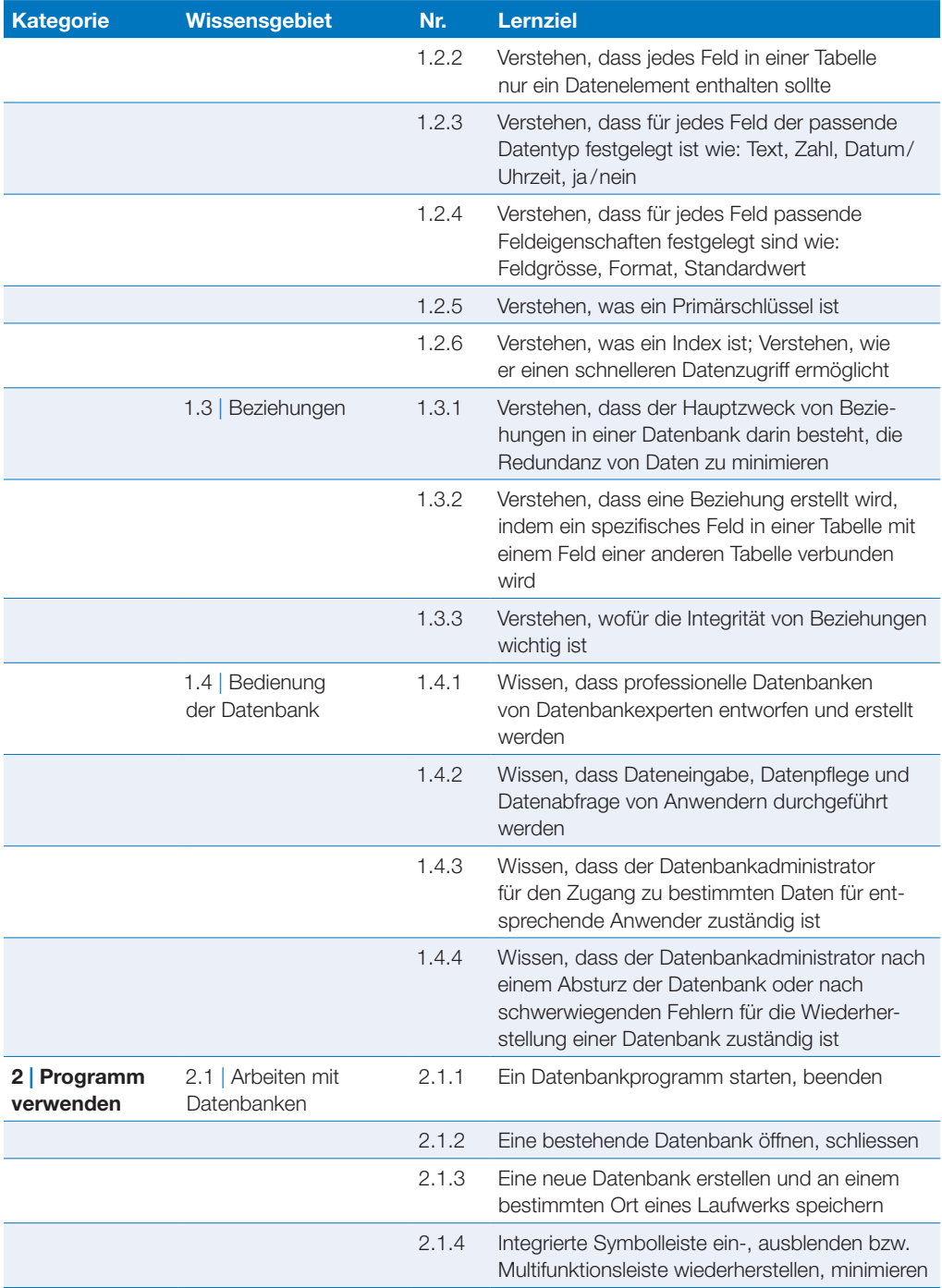

### Datenbanken anwenden

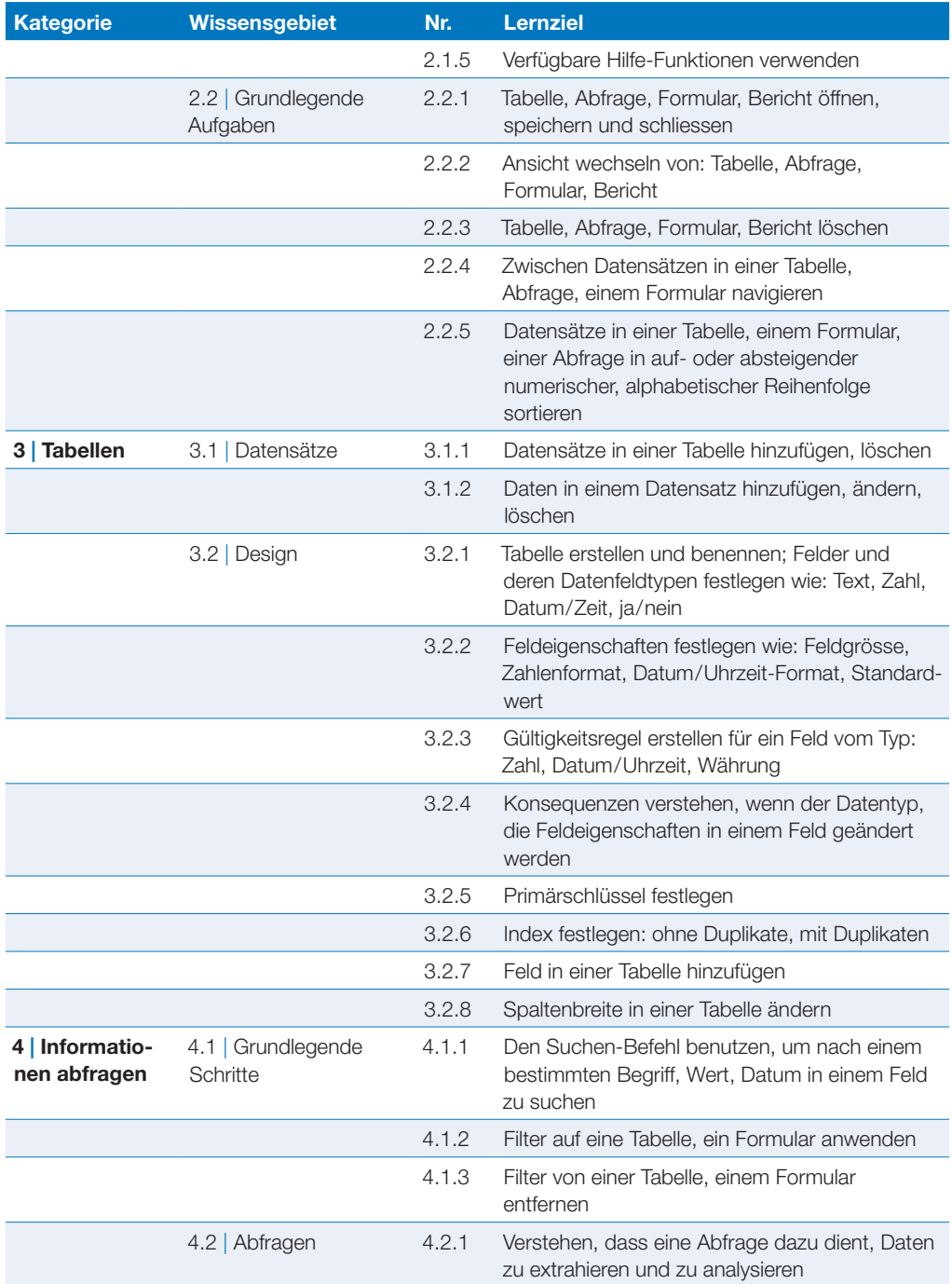

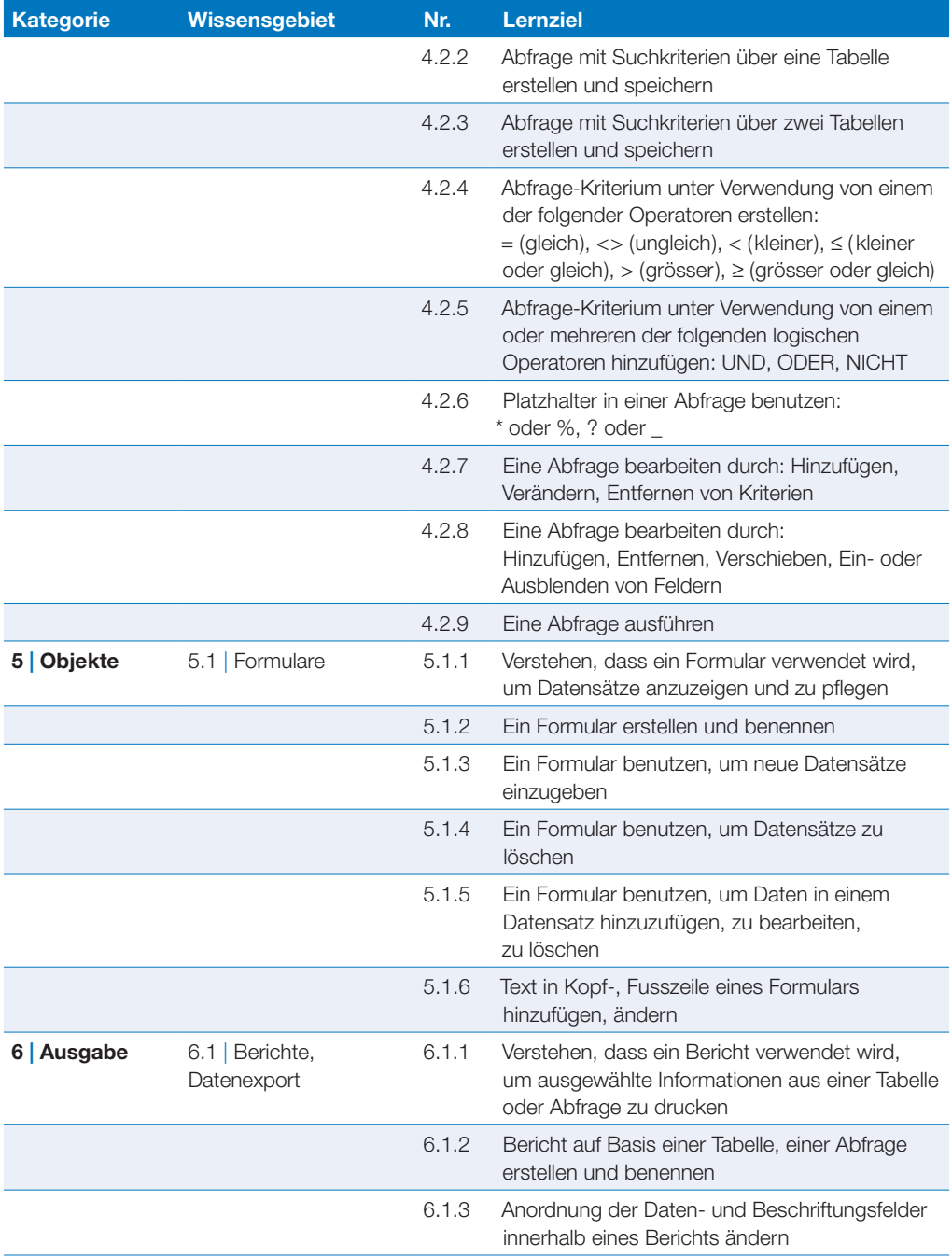

#### Datenbanken anwenden

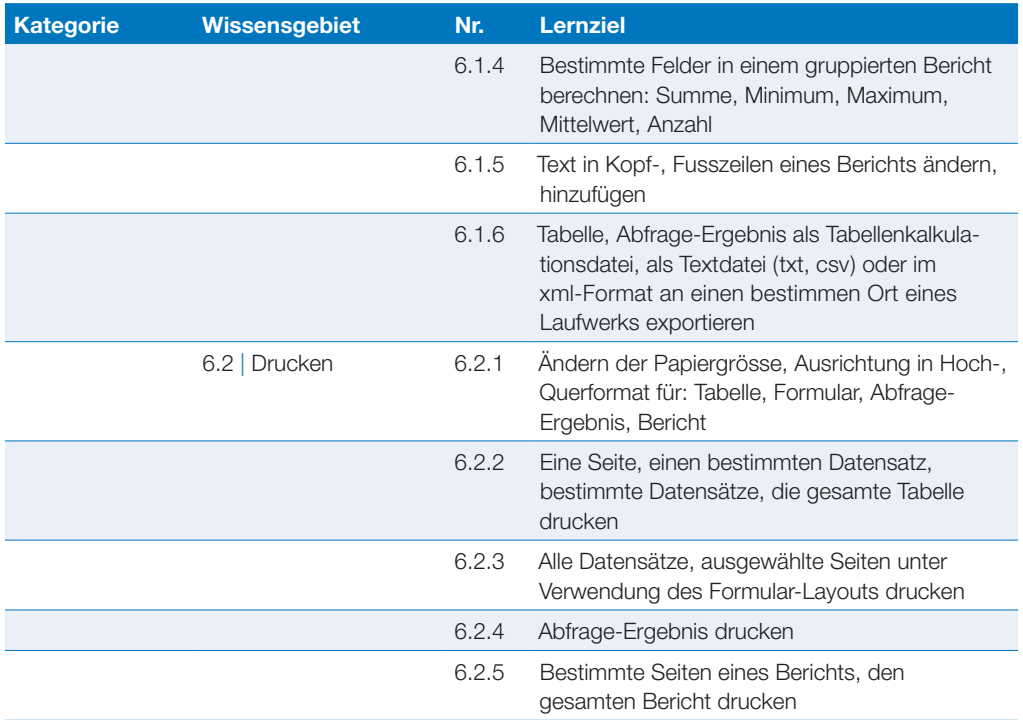

## <span id="page-10-0"></span>**Präsentation**

**Dieses Modul behandelt die kompetente Nutzung eines Präsentationsprogramms, wie z. B. Text strukturiert auf Folien erfassen, Bilder und Zeichnungsobjekte einfügen, aussagekräftige Tabellen, Diagramme und Organigramme erstellen, eine Präsentation mit einheitlichem Foliendesign und Animationseffekten vorführen, Handzettel für das Publikum drucken.**

#### **Modulziele**

Die Kandidaten müssen

- } mit Präsentationen arbeiten und sie in verschiedenen Formaten speichern können,
- } im Programm vorhandene Funktionen zur Steigerung der Produktivität einsetzen können,
- } unterschiedliche Präsentationsansichten kennen und wissen, wann man sie einsetzt, verschiedene Folienlayouts und -designs benutzen können,
- } Text in Präsentationen eingeben, bearbeiten und formatieren können; die bestmögliche Vorgangsweise bei der Auswahl der Folientitel kennen,
- } Diagramme auswählen, erstellen und formatieren können, um Informationen möglichst anschaulich zu vermitteln,
- } Grafiken und gezeichnete Objekte einfügen und bearbeiten können,
- } Effekte wie Animation und Übergang zu Präsentationen hinzufügen und den Inhalt der Präsentation vor dem endgültigen Drucken bzw. der Präsentation am Bildschirm kontrollieren und korrigieren können.

 $\curvearrowright$ 

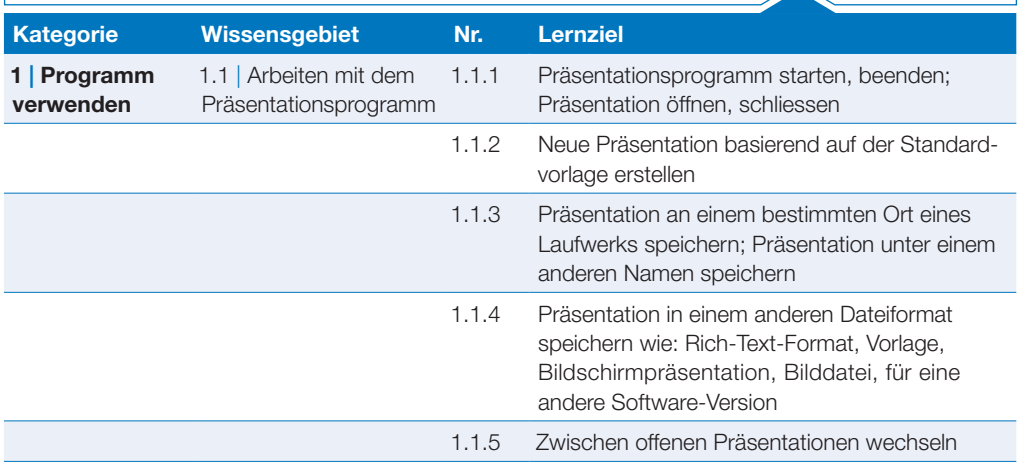

## Präsentation

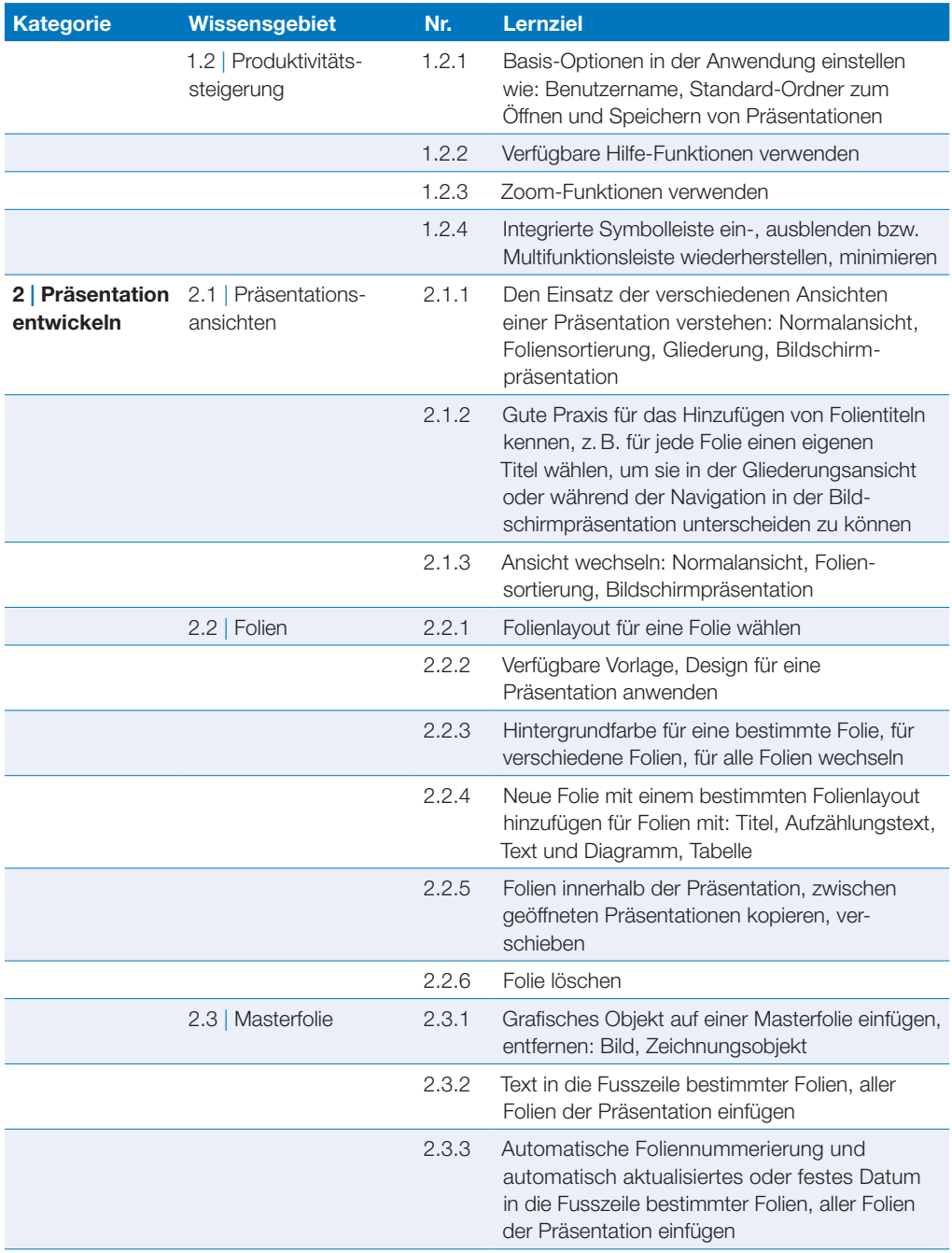

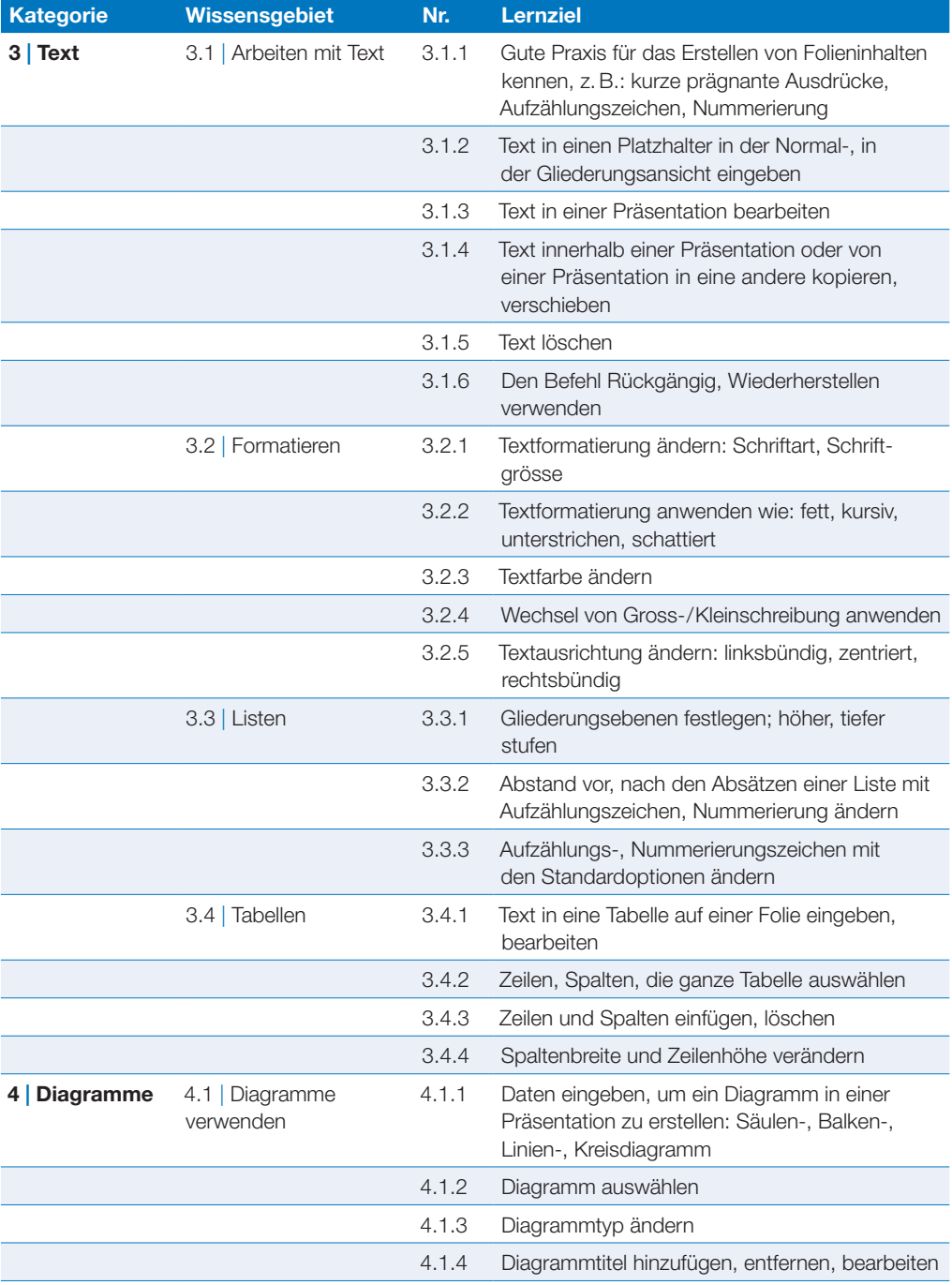

## Präsentation

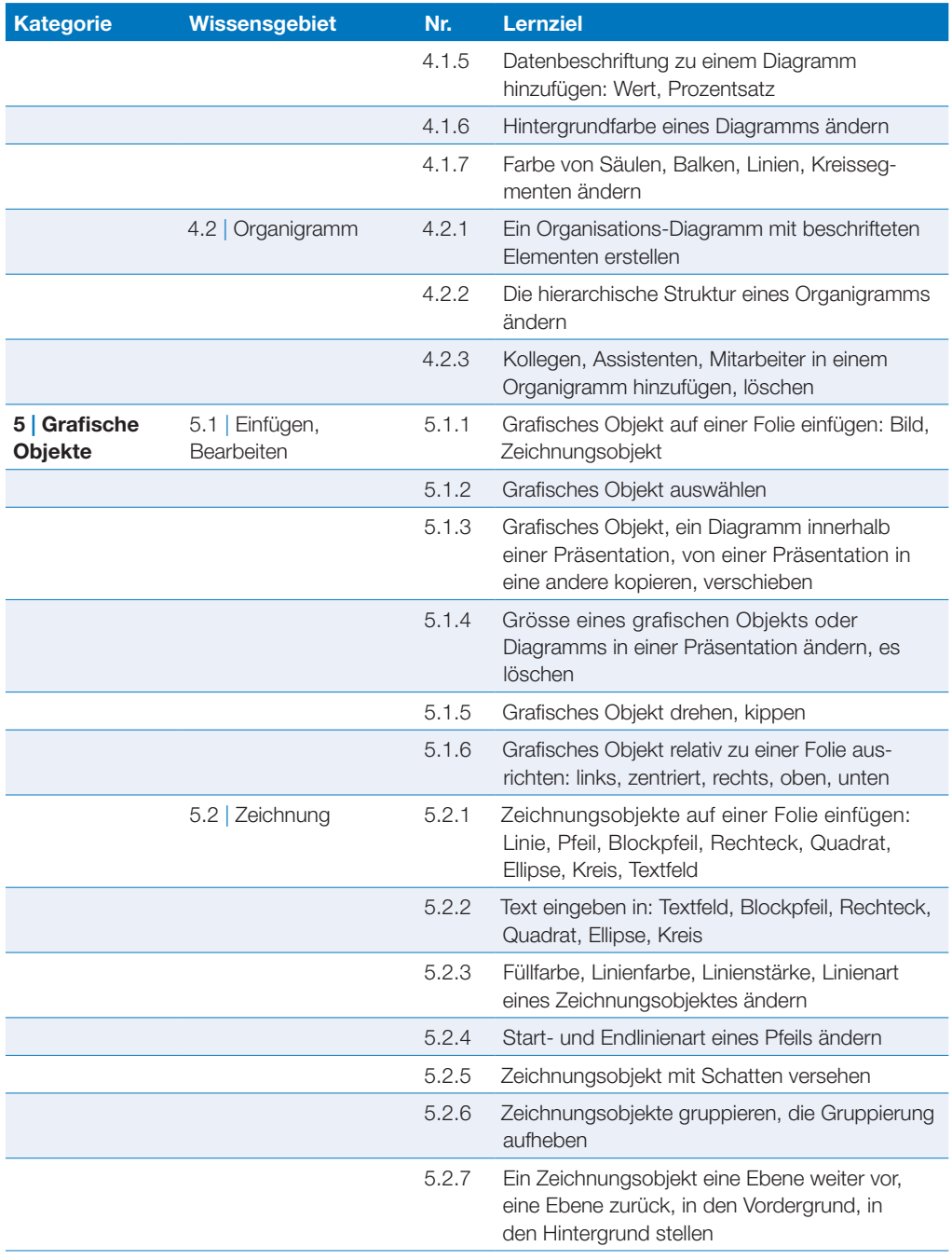

![](_page_14_Picture_119.jpeg)

## <span id="page-15-0"></span>**Online-Zusammenarbeit**

**Dieses Modul behandelt Kenntnisse und Fertigkeiten, die für die Einrichtung und Nutzung von Werkzeugen für die Online-Zusammenarbeit erforderlich sind, wie z. B. Speichermedien, Office-Anwendungen, Kalender, soziale Medien (Social Media), Online-Meetings, Online-Lernplattformen und mobile Geräte.**

#### **Modulziele**

Die Kandidaten müssen

- } Grundlagen der Online-Zusammenarbeit (Online Collaboration) und des Cloud-Computing verstehen,
- } Konten zur Vorbereitung von Online-Zusammenarbeit einrichten können,
- } Online-Speichermedien und web-basierte Office-Anwendungen zur Zusammenarbeit nutzen können,
- } Online-Kalender und mobile Kalender nutzen können, um Tätigkeiten zu planen und zu verwalten,
- } in sozialen Netzwerken, Blogs und Wikis zusammenarbeiten und interagieren können,
- } Online-Meetings planen und abhalten sowie Online-Lernplattformen nutzen können,
- } Grundlagen der Anwendung von mobilen Geräten verstehen und Funktionen wie z. B. E-Mail, Office-Anwendungen und Synchronisation verwenden können.

![](_page_15_Picture_163.jpeg)

![](_page_16_Picture_168.jpeg)

### Online-Zusammenarbeit

![](_page_17_Picture_174.jpeg)

![](_page_18_Picture_172.jpeg)

### Online-Zusammenarbeit

![](_page_19_Picture_177.jpeg)

![](_page_20_Picture_120.jpeg)

# <span id="page-21-0"></span>**IT-Sicherheit**

**Dieses Modul behandelt grundlegende Kenntnisse über eine sichere Nutzung der IKT im Alltag, über geeignete Massnahmen für eine sichere Verbindung zu einem Netzwerk, über Sicherheit im Internet und über die richtige Handhabung von Daten und Informationen – mit dem Ziel, die IKT sicher anwenden zu können und sicherheitsspezifischen Herausforderungen der IKT gewachsen zu sein.**

![](_page_21_Picture_146.jpeg)

![](_page_22_Picture_171.jpeg)

### IT-Sicherheit

![](_page_23_Picture_177.jpeg)

![](_page_24_Picture_185.jpeg)

### IT-Sicherheit

![](_page_25_Picture_183.jpeg)

![](_page_26_Picture_117.jpeg)

## <span id="page-27-0"></span>**Bildbearbeitung**

**Dieses Modul erfordert von den Kandidaten einerseits das Verständnis für die Hauptkonzepte der digitalen Bildbearbeitung und andererseits die praktische Anwendung eines Bildbearbeitungsprogramms, um digitale Bilder zu verbessern, zu ändern und sie für die Verwendung zum Druck oder im Web vorzubereiten.**

#### **Modulziele**

Die Kandidaten müssen

- } die wesentlichen Konzepte der digitalen Bildbearbeitung verstehen und einen Überblick über die wesentlichen Bildformate und Farbkonzepte haben,
- } ein vorhandenes Bild öffnen, es in verschiedenen Formaten speichern und verändern können,
- } mit den Optionen eines Bildbearbeitungsprogramms umgehen können,
- } Bilder aus verschiedenen Quellen speichern und mit unterschiedlichen Tools des Bildbearbeitungsprogramms manipulieren können,
- } mit der Benutzung von Ebenen vertraut sein, Effekte und Filter anwenden und mit den Werkzeugen zum Zeichnen und Malen umgehen können,
- } Bilder für die Verwendung zum Druck oder zur Veröffentlichung im Web aufbereiten können.

![](_page_27_Picture_166.jpeg)

![](_page_28_Picture_178.jpeg)

## Bildbearbeitung

![](_page_29_Picture_176.jpeg)

![](_page_30_Picture_167.jpeg)

## Bildbearbeitung

![](_page_31_Picture_157.jpeg)

![](_page_32_Picture_7.jpeg)

![](_page_33_Picture_7.jpeg)

![](_page_34_Picture_4.jpeg)

![](_page_35_Picture_0.jpeg)

locally certified - globally accepted

Weitere Informationen zum ECDL erhalten Sie bei den ECDL Test Centern und bei der ECDL Switzerland AG.

**Ihr ECDL Test Center:**

Computerschule Sargans & Buchs Tima Bildung AG Ragazerstrasse 12 7320 Sargans / 081 720 02 50 / info@tima.ch

![](_page_35_Picture_6.jpeg)

ECDL Switzerland AG, Elisabethenanlage 7, CH-4051 Basel Telefon +41 61 270 88 77, info@ecdl.ch, www.ecdl.ch